## **PRINTING A PERMIT CARD**

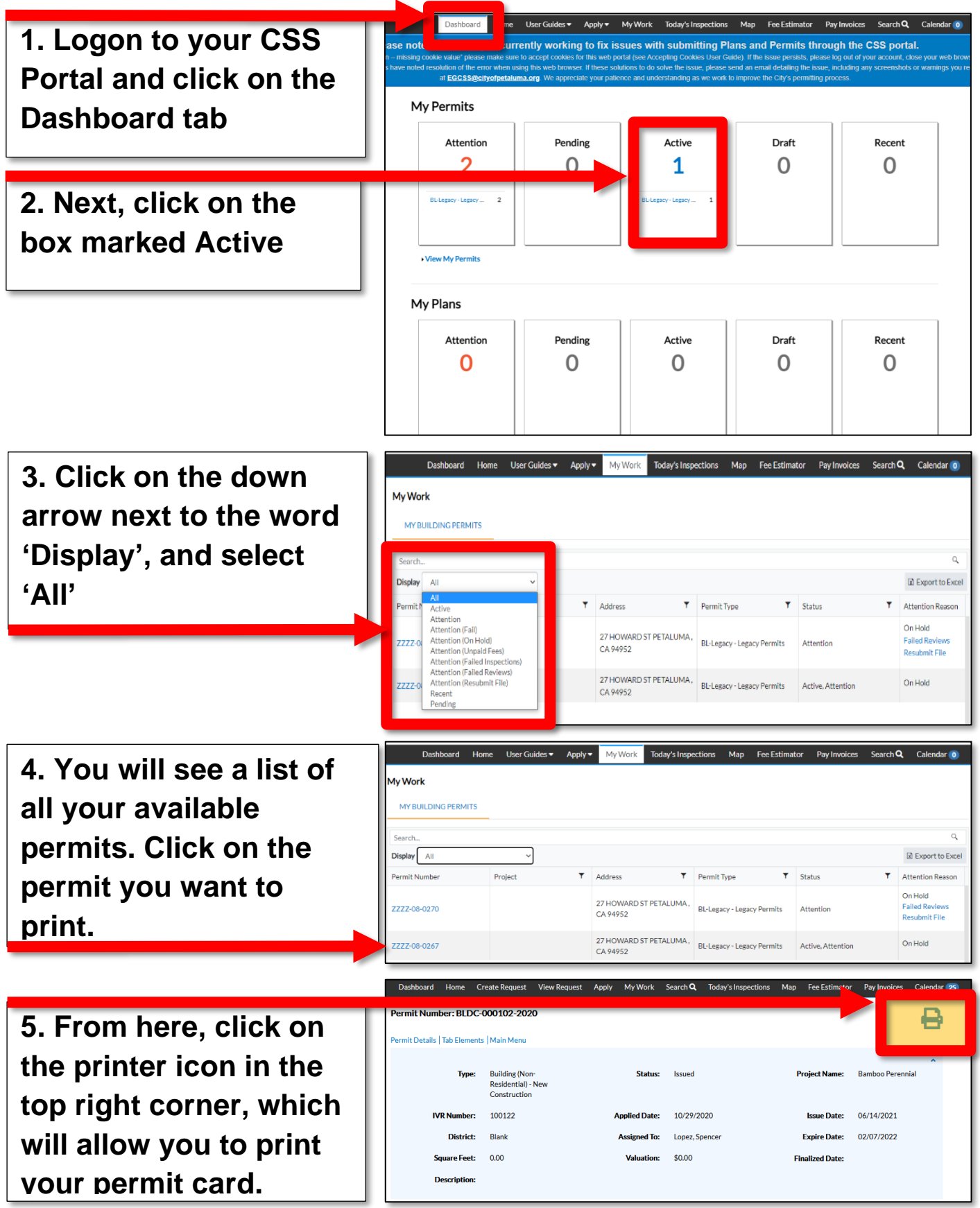